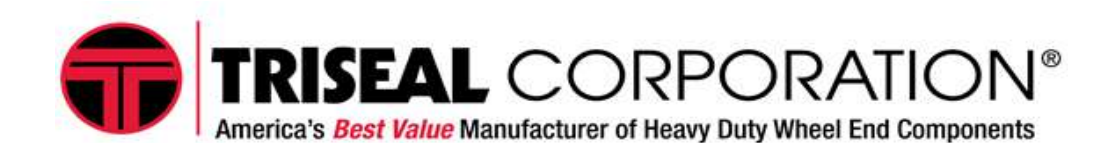

## **Instrucciones de Programacion para los Hubodometros Electronicos 47000**

El hubodómetro Triseal puede ser programado para cualquier número de revoluciones por milla o por kilómetro para dar los resultados más actualizado posible. La Programacion es hecha con seguir estas instrucciones e usando el imán suplido por Triseal.

## **FAVOR LEER TODAS LAS INSTRUCCIONES ANTES DE COMENZAR LA PROGRAMACION DEL HUBODOMETRO**

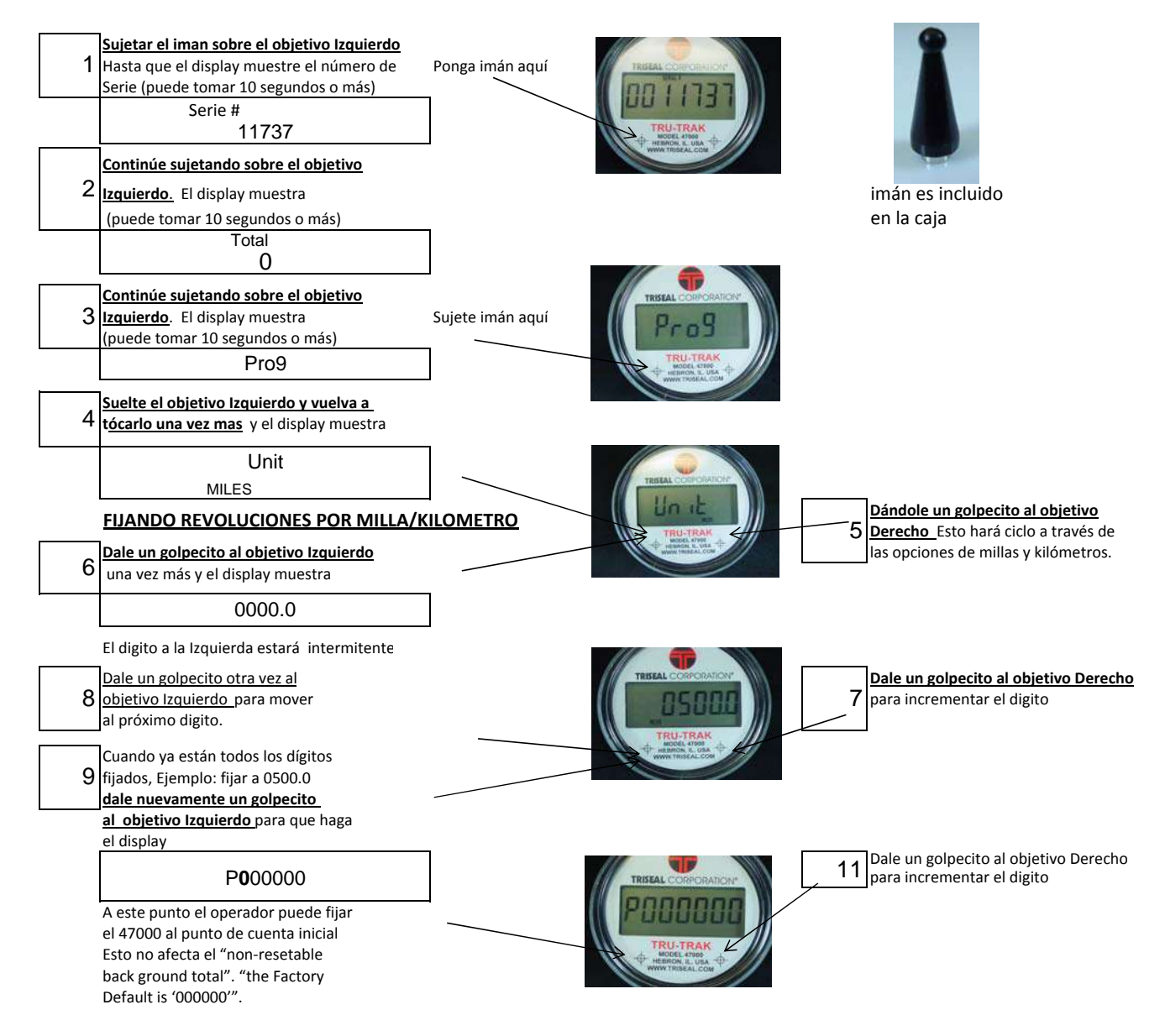

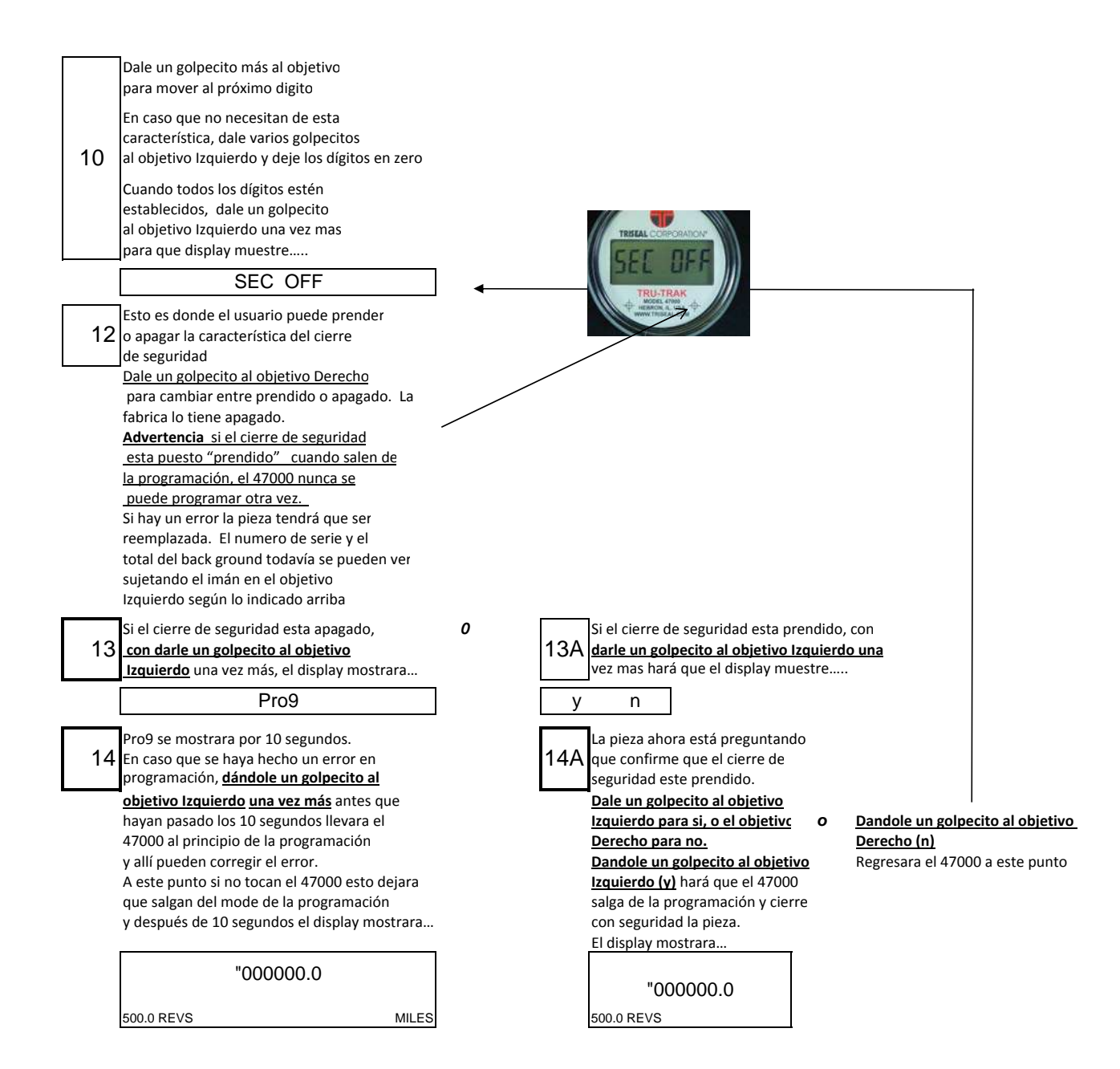